<span id="page-0-2"></span><span id="page-0-1"></span><span id="page-0-0"></span>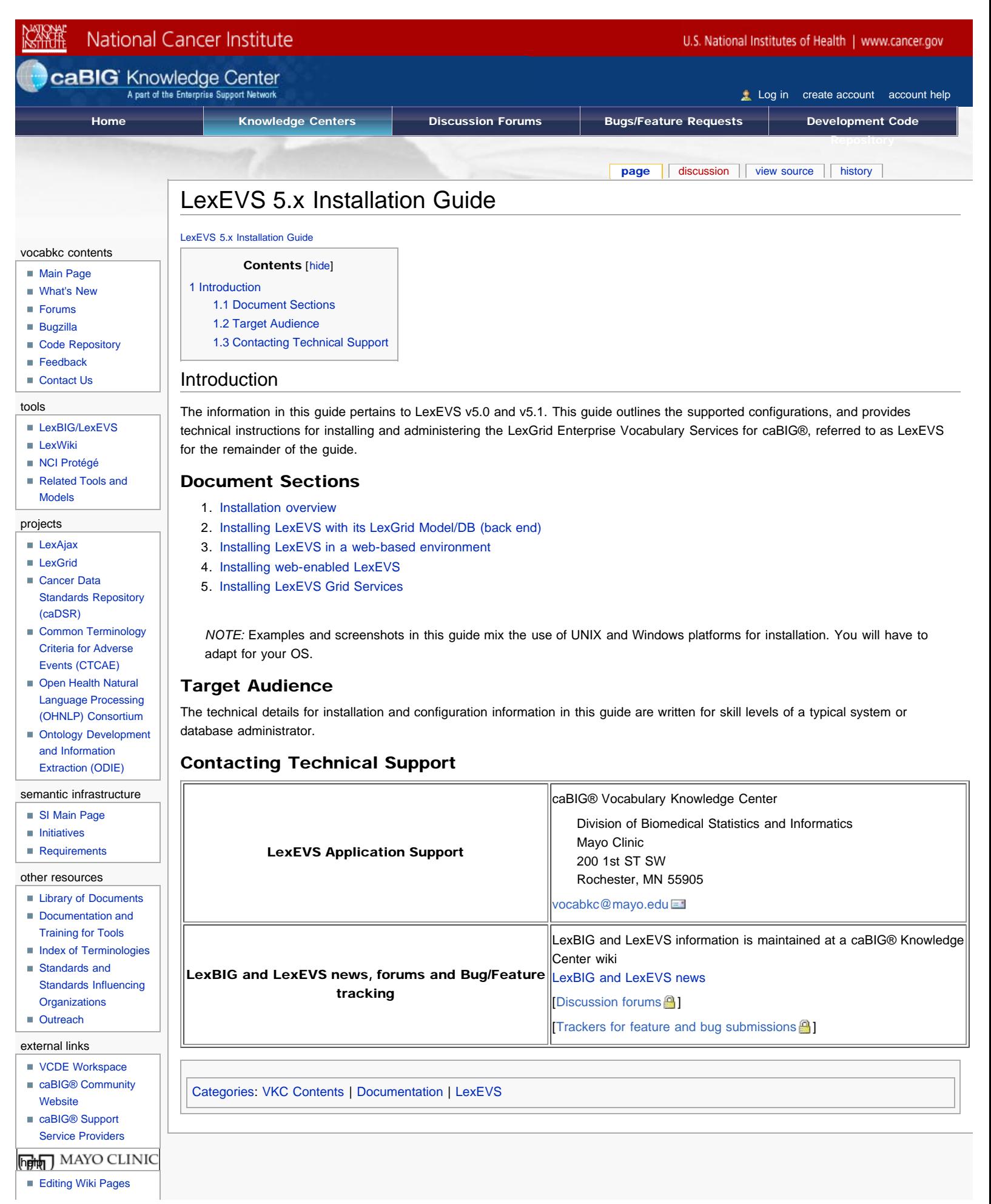

<span id="page-0-4"></span><span id="page-0-3"></span>https://cabig-kc.nci.nih.gov/Vocab/KC/index.php/LexEVS\_5.x\_Installation\_Guide[2/1/2010 10:17:33 PM]

LexEVS 5.x Installation Guide - Vocab\_Wiki

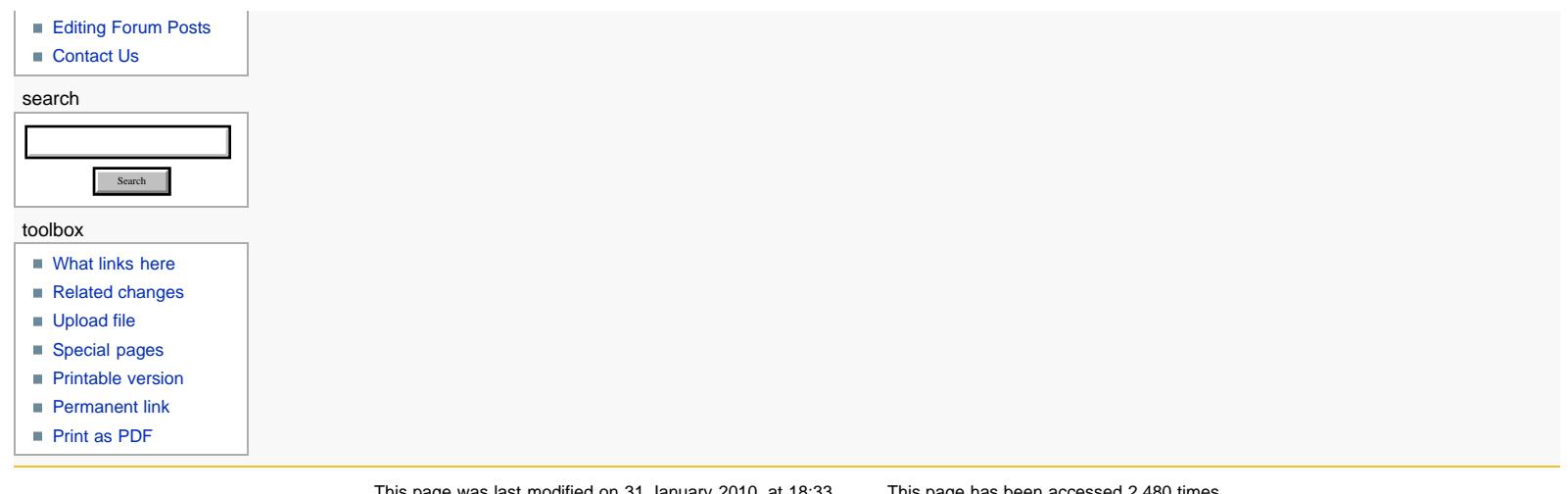

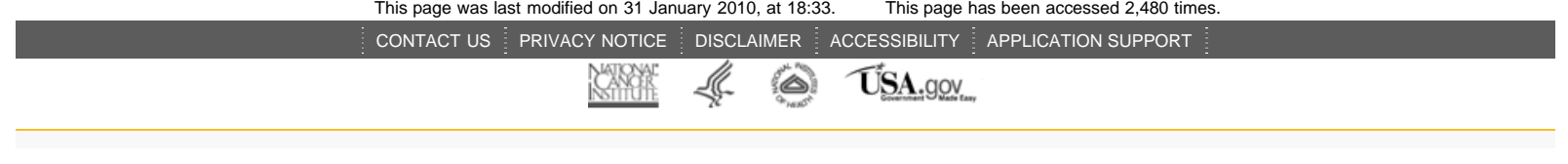